# **QGIS Application - Bug report #21020**

## **crash on QGraphicsItem.scale()**

*2019-01-17 11:37 AM - Marcel Münzberg*

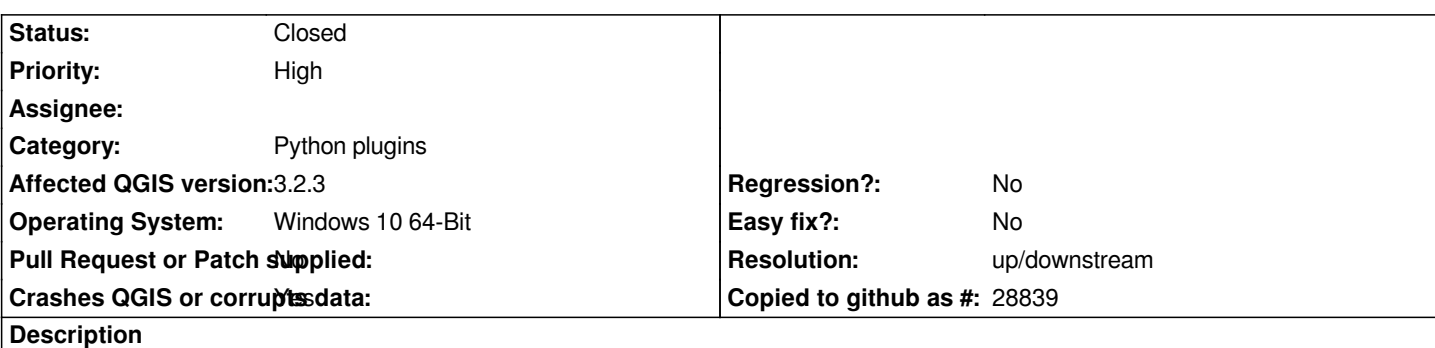

# **User Feedback**

*QGIS crashing on QGraphicsItem.scale() (QGraphicsPixmapItem) used inside my Plugin. Happens in QGIS 3.2 and 3.4 Doesnt happen all the time Sometimes crashing without Crash-Report*

# **Report Details**

**Crash ID***: 793913a1729c1d2086d29e2805ec02ef0903ac51*

### **Stack Trace**

*QGraphicsItem::scale : PyCFunction\_FastCallDict : PyObject\_GenericGetAttr : PyEval\_EvalFrameDefault : PyObject\_GenericGetAttr : PyEval\_EvalFrameDefault : PyErr\_Occurred : PyBytes\_Resize : PyObject\_Call : PyInit\_QtCore : PyInit\_QtCore : PyInit\_QtCore : PyInit\_QtCore : PyInit\_QtCore : QMetaObject::activate : QAbstractButton::clicked : QAbstractButton::click : QAbstractButton::mouseReleaseEvent : QWidget::event : QApplicationPrivate::notify\_helper : QApplication::notify : QgsApplication::notify : QCoreApplication::notifyInternal2 : QApplicationPrivate::sendMouseEvent : QSizePolicy::QSizePolicy : QSizePolicy::QSizePolicy : QApplicationPrivate::notify\_helper : QApplication::notify : QgsApplication::notify : QCoreApplication::notifyInternal2 : QGuiApplicationPrivate::processMouseEvent : QWindowSystemInterface::sendWindowSystemEvents : QEventDispatcherWin32::processEvents : CallWindowProcW : DispatchMessageW :*

*QEventDispatcherWin32::processEvents : qt\_plugin\_query\_metadata : QEventLoop::exec : QDialog::exec : PyCFunction\_FastCallDict : PyObject\_GenericGetAttr : PyEval\_EvalFrameDefault : PyFunction\_FastCallDict : PyObject\_CallFunctionObjArgs : PyObject\_Call : PyInit\_QtCore : PyInit\_QtCore : PyInit\_QtCore : PyInit\_QtCore : PyInit\_QtCore : QMetaObject::activate : QAction::activate : QAbstractButton::click : QAbstractButton::mouseReleaseEvent : QToolButton::mouseReleaseEvent : QWidget::event : QApplicationPrivate::notify\_helper : QApplication::notify : QgsApplication::notify : QCoreApplication::notifyInternal2 : QApplicationPrivate::sendMouseEvent : QSizePolicy::QSizePolicy : QSizePolicy::QSizePolicy : QApplicationPrivate::notify\_helper : QApplication::notify : QgsApplication::notify : QCoreApplication::notifyInternal2 : QGuiApplicationPrivate::processMouseEvent : QWindowSystemInterface::sendWindowSystemEvents : QEventDispatcherWin32::processEvents : CallWindowProcW : DispatchMessageW : QEventDispatcherWin32::processEvents : qt\_plugin\_query\_metadata : QEventLoop::exec : QCoreApplication::exec : main : BaseThreadInitThunk : RtlUserThreadStart :*

### **QGIS Info**

*QGIS Version: 3.2.3-Bonn QGIS code revision: commit:9b176802e5 Compiled against Qt: 5.9.2 Running against Qt: 5.9.2 Compiled against GDAL: 2.2.4 Running against GDAL: 2.2.4*

### **System Info**

*CPU Type: x86\_64 Kernel Type: winnt Kernel Version: 10.0.17134*

#### **History**

### **#1 - 2019-01-17 11:39 AM - Giovanni Manghi**

*- Priority changed from Normal to High*

#### **#2 - 2019-01-17 02:35 PM - Marcel Münzberg**

*i could Workaround it by avoiding this:*

*self.image\_ui.zoom\_out\_button.clicked.connect(lambda: self.zoom\_out\_pixmap(pixmap\_item))*

*with pixmap\_item = QGraphicsPixmapItem instance*

*without that it Always works to call pixmap\_item.scale() (declared it as self.pixmap\_item in <i>init* now) inside the function zoom\_out\_pixmap so it seems like *there is something wrong with passing the item to the function I have another use of Lambda in my Project, which results in a crash since upgrade on QGIS 3.4 from 3.2*

#### **#3 - 2019-01-17 08:37 PM - Nyall Dawson**

*- Resolution set to up/downstream*

*- Status changed from Open to Closed*

*This doesn't look like a qgis issue - possibly it's a qt or pyqt change*